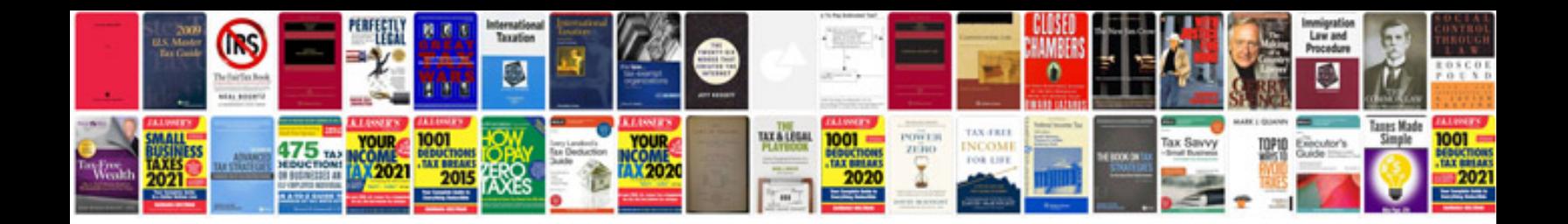

**Quotation request letter sample**

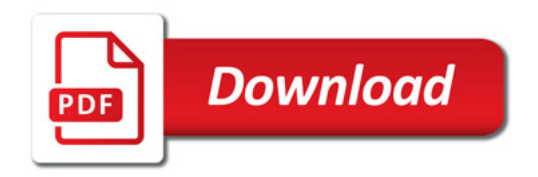

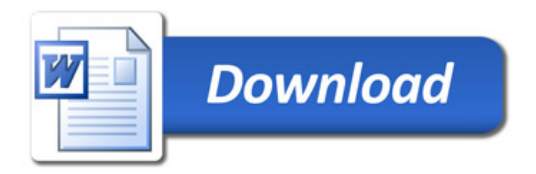